# **PDO Query Use Case Scenarios**

## Scenario: Get patient data from a patient set id

This request is divided into three parts:

1. input\_list

The input\_list accepts either the id of the patient set or a list of patient ids.

1. filter\_list

The filter\_list holds a list of panels. The panels have the item details that are used in constructing a PDO query.

1. output\_option

The output\_option specifies which set of patient data to return.

Each of the patient data sections in the *output option* has attributes to specify the level of detail data that is expected in the response.

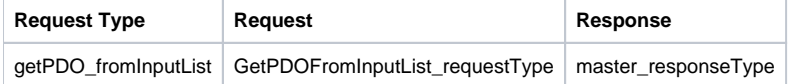

#### Input Option List Type

The input list to the PDO request can be in one of the following formats. i.e. the patient\_list, encounter\_list, pid\_list, and eid\_list.

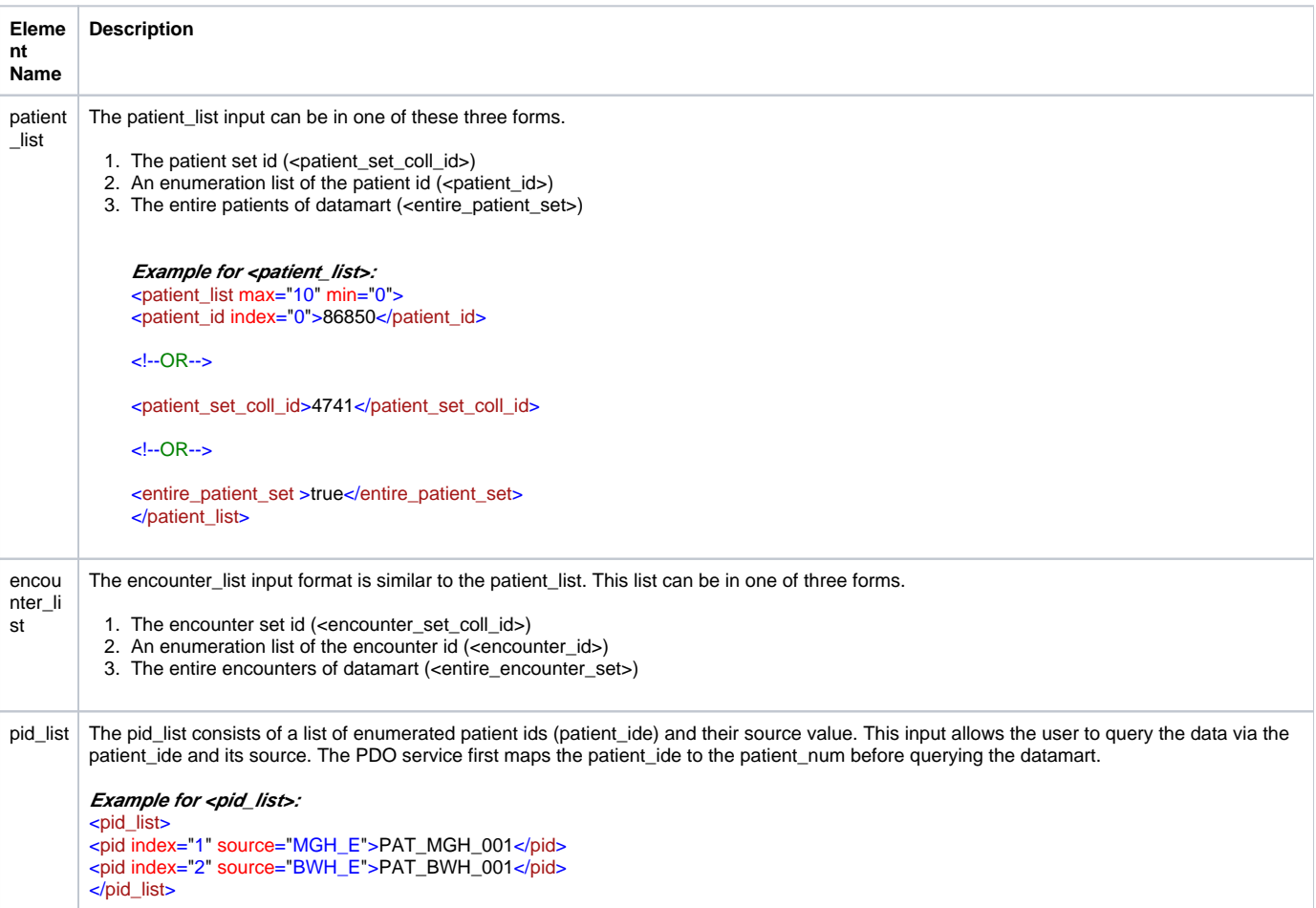

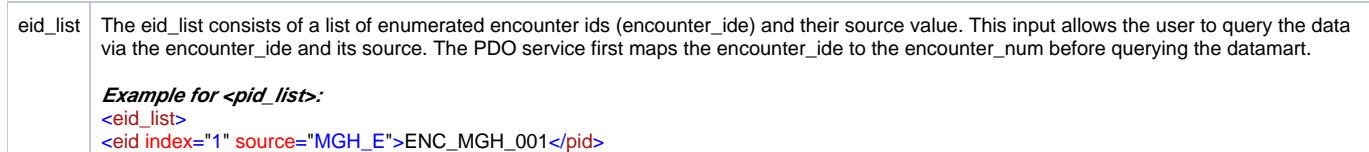

<eid index="2" source="BWH\_E">ENC\_BWH\_001</pid> </eid\_list>

#### Filter List Type

Please refer to the earlier section titled Panel Definition Detail. The LARGETEXT search in the panel definition requires the minimum of DATA\_DEID user role.

### Output Option List Type

This option specifies the list of sections that is required in the PDO response.

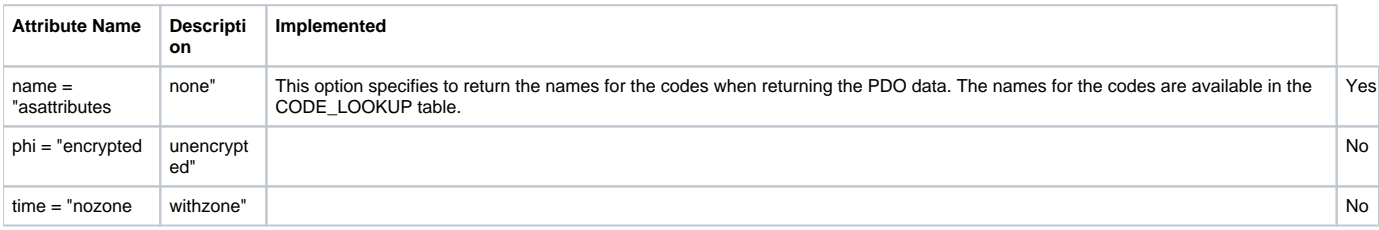

#### **Example:**

<!-- output options --> <output\_option name="asattributes"> <patient\_set select="using\_filter\_list" onlykeys="true"/> <concept\_set\_using\_filter\_list select="using\_filter\_list" onlykeys="true"/> <modifier\_set\_using\_filter\_list select="using\_filter\_list" onlykeys="true"/> <observation\_set selectionfilter="min\_value" withmodifiers="true" blob="false" onlykeys="false"/> <event\_set select="using\_filter\_list" onlykeys="true"/> <pid\_set select="using\_filter\_list" onlykeys="true"/> <eid\_set select="using\_filter\_list" onlykeys="true"/> <observer\_set\_using\_filter\_list onlykeys="true"/> </output\_option>

The following are the available options for each element in the <output\_option>.

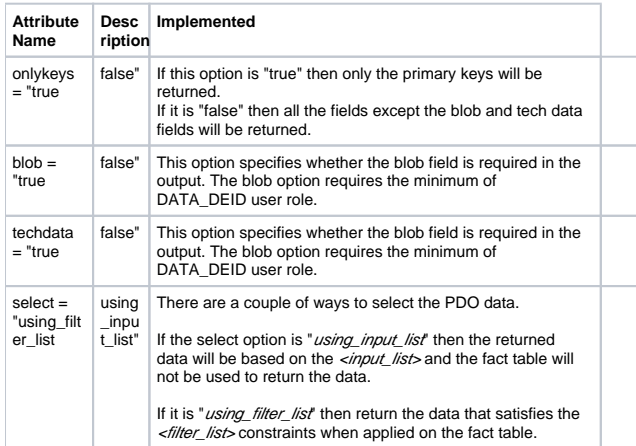

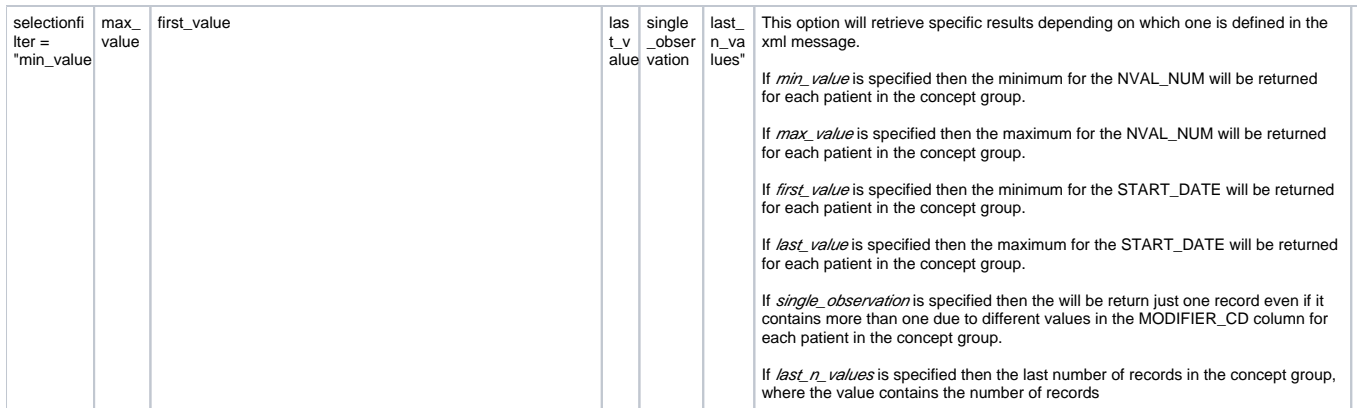

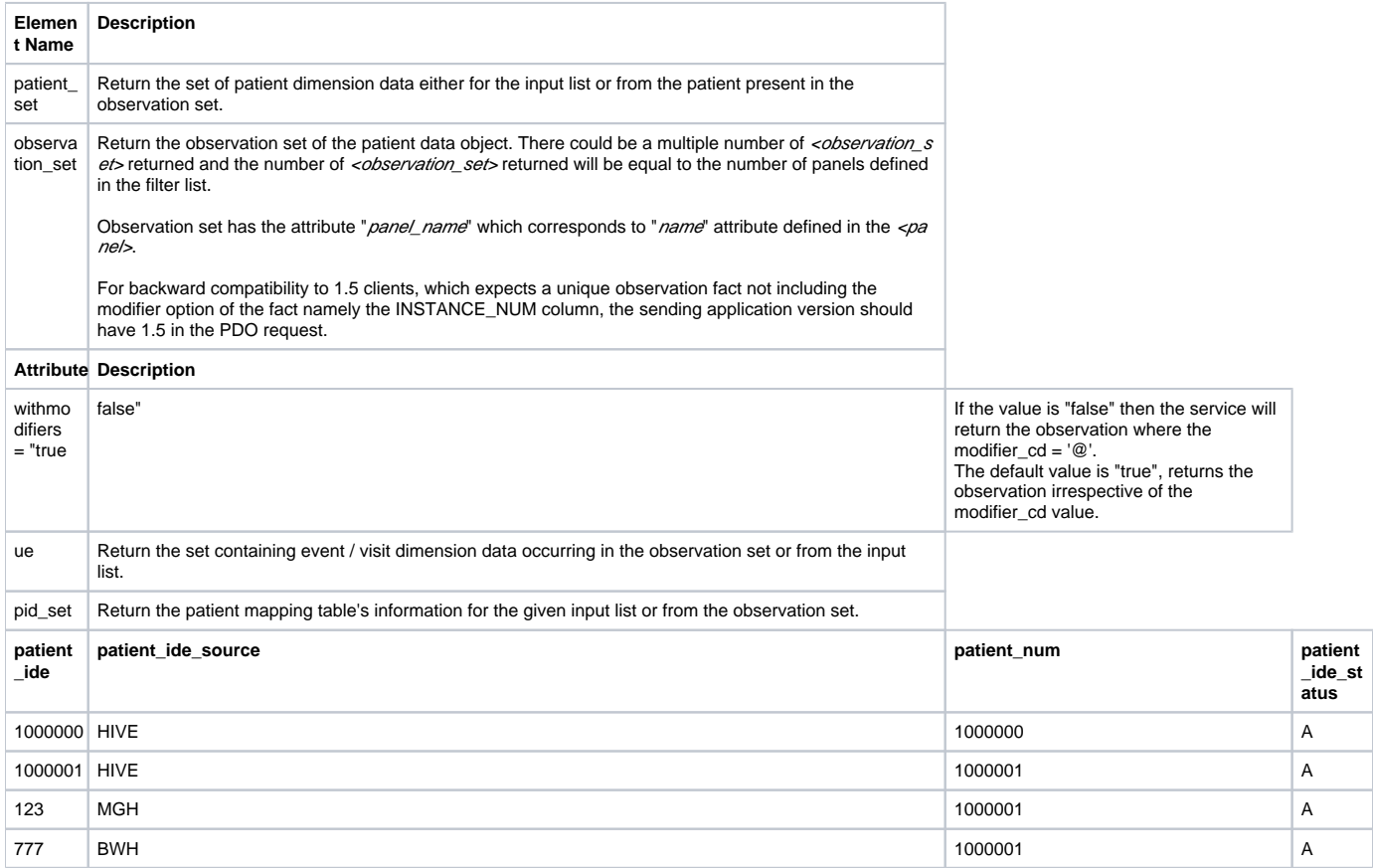

<pid\_set>

<!--pid with only the hive number --> <pid> <patient\_id status="A" source="HIVE">1000000</patient\_id>  $\overline{\left\langle \rho\right\rangle }$ <!--pidwithhivenumberandmappingpatient\_ide's--> <pid> <patient\_id status="A" source="HIVE">1000001</patient\_id> <patient\_map\_id status="A" source="MGH">123</patient\_map\_id> <patient\_map\_id status="A" source="BWH">777</patient\_map\_id> </pid>

</pid\_set> |

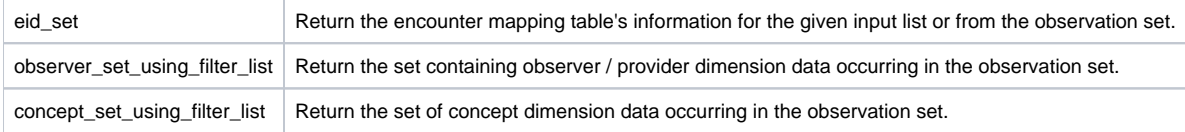

**Example:** <message\_body> <crc:pdoheader> <request\_type>getPDO\_fromInputList</request\_type> </crc:pdoheader> <crc:request xsi:type="ns2:GetPDOFromInputList\_requestType" xmlns:xsi="[http://www.w3.org/2001/XMLSchema-instance"](http://www.w3.org/2001/XMLSchema-instance)> <!-- inputlist --> <input\_list> <patient\_list max="300" min="1"> <patient\_set\_coll\_id>100</patient\_set\_coll\_id> </patient\_list> <!--or--> <event\_list/> <!--or--> <pid\_list min="1" max="3"> <pid index="1" source="HIVE">9876</pid> -pid index="3" source="HIVE">1</pid> </pid\_list> <!--or--> <eid\_list min="1" max="5"> <eid index="1" source="HIVE">12222313</eid> </eid\_list> </input\_list> <!-- filterlist --> <filter\_list> <panel name="panel1"> <panel\_invert>0</panel\_invert> <panel\_accuracy\_scale></panel\_accuracy\_scale> <panel\_start\_date></panel\_start\_date> <panel\_end\_date></panel\_end\_date> <item> <item\_name></item\_name> <item\_key></item\_key> <constrain\_by\_value> <value\_operator></value\_operator> <value\_constraint>value\_constraint0</value\_constraint> <value\_unit\_of\_measure>unit</value\_unit\_of\_measure> <value\_type></value\_type> </constrain\_by\_value> <constrain\_by\_modifier> <applied\_path>\i2b2\Medications%</applied\_path> <modifier\_key>\\i2b2\_DEMO\Dose{color:#0000ff}</modifier\_key> <constrain\_by\_value> <value\_operator></value\_operator> <value\_constraint> </value\_constraint> <value\_unit\_of\_measure></value\_unit\_of\_measure> <value\_type></value\_type> </constrain\_by\_value> </constrain\_by\_modifier> <constrain\_by\_date> </constrain\_by\_date> </item> . . . </panel> <panel name="panel2"> <panel\_invert>0</panel\_invert> <panel\_accuracy\_scale></panel\_accuracy\_scale> <panel\_start\_date></panel\_start\_date> <panel\_end\_date></panel\_end\_date> <item> <item\_name> </item\_name> <item\_key> </item\_key> <constrain\_by\_value> <value\_type></value\_type> <value\_operator></value\_operator> <value\_unitofmeasure></value\_unitofmeasure> <value></value> </constrain\_by\_value> <constrain\_by\_modifier></constrain\_by\_modifier> <constrain\_by\_date></constrain\_by\_date> </item> </panel> . . . </filter\_list>

<!-- output options --> <output\_option> <patient\_set select="using\_filter\_list" onlykeys="true"/> <concept\_set\_using\_filter\_list select="using\_filter\_list" onlykeys="true"/> <modifier\_set\_using\_filter\_list select="using\_filter\_list" onlykeys="true"/> <observation\_set blob="false" onlykeys="false"/> <event\_set select="using\_filter\_list" onlykeys="true"/> <pid\_set select="using\_filter\_list" onlykeys="true"/> <eid\_set select="using\_filter\_list" onlykeys="true"/> <observer\_set\_using\_filter\_list onlykeys="true"/> <!-- To specify generalized dimension type --> <dimension\_set\_using\_filter\_list dimensionname="dimension1" onlykeys="true"/> </output\_option> </crc:request> <!-- response begin --> <response> <patient\_data> <!-- patient set section begins --> <patient\_set> <patient> <patient\_id>patient\_id6</patient\_id> <param column="vital\_status\_cd" type="string" column\_descriptor="date interpretation code" name=" ">param3</param> <param column="birth\_date" type="dateTime" column\_descriptor="birthdate" name="">param3</param> <param column="death\_date" type="dateTime" column\_descriptor="date of death">param3</param> <param column="sex\_cd" type="string" column\_descriptor="gender" name="">param3</param> <param column="age\_in\_years\_num" type="int" column\_descriptor="age">param3</param> <param column="language\_cd" type="string" column\_descriptor="language" name="">param3</param> <param column="race\_cd" type="string" column\_descriptor ="race" name="">param3</param> <param column="religion\_cd" type="string" column\_descriptor ="religion" name="">param3</param> <param column="marital\_status\_cd" type="string" column\_descriptor ="marital status" name="">param3</param> <param column="statecityzip\_path\_char" type="string" column\_descriptor="zip code hierarchy" name="" >param3</param> </patient> . . . </patient\_set> <!-- concept set section begins --> <concept\_set> <concept> <concept\_path>concept\_path0</concept\_path> <concept\_cd>concept\_cd0</concept\_cd> <name\_char>name\_char0</name\_char> </concept> . . . </concept\_set> <!-- observation set section begins --> <observation\_set panel\_name="panel1"> <observation> <event\_id source="source3">event\_id3</event\_id> <patient\_id>patient\_id9</patient\_id> <concept\_cd name="name0">concept\_cd3</concept\_cd> <observer\_cd soruce="soruce0">observer\_cd3</observer\_cd> <start\_date>2006-05-04T18:13:51.0Z</start\_date> <modifier\_cd name="name1">modifier\_cd0</modifier\_cd> <instance\_num>1</instance\_num> <valuetype\_cd>valuetype\_cd0</valuetype\_cd> <tval\_char>tval\_char0</tval\_char> <nval\_num units="units0">3.141592653589</nval\_num> <valueflag\_cd name="name2">valueflag\_cd0</valueflag\_cd> <quantity\_num>3.141592653589</quantity\_num> <units\_cd>units\_cd0</units\_cd> <end\_date>2006-05-04T18:13:51.0Z</end\_date> <location\_cd name="name3">location\_cd0</location\_cd> </observation> <observation> . . .

</observation> </observation\_set>

<observation\_set panel\_name="panel2"> <observation> . . . </observation> <observation> . . . </observation> . . . </observation\_set> <!-- event set section begins --> <event\_set> <event> <event\_id source="source0">event\_id0</event\_id> <patient\_id>patient\_id0</patient\_id> <start\_date>2006-05-04T18:13:51.0Z</start\_date> <end\_date>2006-05-04T18:13:51.0Z</end\_date> <param column="inout\_cd" type="string" name="" column\_descriptor="in vs. outpatient code"></param> <param column="location\_cd" type="string" name="" column\_descriptor="location code"></param> <param column="location\_path" type="string" name="" column\_descriptor="location hierarchy"></param> <param column="active\_status\_cd" type="string" name="" column\_descriptor="date interpretation code"></param> </event> . . . </event\_set> <!-- observer / provider set section begins --> <observer\_set> <observer> <observer\_path>observer\_path0</observer\_path> <observer\_cd>observer\_cd0</observer\_cd> <name\_char>name\_char3</name\_char> </observer> . . . </observer\_set> <!-- pid set section begins --> <pid\_set>  $-pid$ <patient\_id status="A" source="HIVE">123456</patient\_id> </pid>  $<$ pid $>$ <patient\_id status="A" source="HIVE">234567</patient\_id> <patient\_map\_id status="A" source="EMP\_E">ABC1</patient\_map\_id> <patient\_map\_id status="A" source="MGH\_E">XYZ1</patient\_map\_id>  $\overline{\left\langle \mathrm{pid}\right\rangle}$ . . . </pid\_set> </patient\_data> </response> <!-- response end -->

</message\_body>

### Scenario: Get observation blob by primary key

This request returns the observation blob using the observation primary key. **Example:** <message\_body> <pdoheader> <request\_type>get\_observationfact\_by\_primary\_key</request\_type> </pdoheader> <ns5:request xsi:type="ns5:GetObservationFactByPrimaryKey\_requestType" xmlns:xsi="<http://www.w3.org/2001/XMLSchema-instance>"> <fact\_primary\_key> <event\_id>2004005981</event\_id> <patient\_id>52003</patient\_id> <concept\_cd>LCS-I2B2:c1009c</concept\_cd> <observer\_id>03840261</observer\_id> <start\_date>1995-08-24T00:00:00.179-05:00</start\_date> <instance\_num>1</instance\_num> </fact\_primary\_key> <fact\_output\_option select="using\_filter\_list" onlykeys="false"/> </ns5:request> <response> <patient\_data> <observation\_set> <observation> <event\_id source="source3">event\_id3</event\_id> <patient\_id>patient\_id9</patient\_id> <concept\_cd name="name0">concept\_cd3</concept\_cd> <observer\_cd soruce="soruce0">observer\_cd3</observer\_cd> <start\_date>2006-05-04T18:13:51.0Z</start\_date> <instance\_num>1</instance\_num> <observation\_blob> <![CDATA[

patient notes]]> </observation\_blob> </observation > </observation\_set> </patient\_data> </response> </message\_body>